# **B. Sc. DEGREE END SEMESTER EXAMINATION - APRIL 2021**

# SEMESTER **– 6: COMPUTER APPLICATION (STATISTICS)**

## COURSE: **15U6CRCST7: COMPUTER AIDED DATA ANALYSIS USING EXCEL & R**

*(Common for Regular 2018 admission & Improvement 2017/Supplementary 2017/2016 /2015 admissions)* Time: Three Hours **Max Marks: 75** 

#### **Part A**

### **(Each question carries** *five* **marks, maximum marks from this part is** *25***)**

- 1. Write short notes on (i) Assignment operator in R, (ii) comparison operators in R, (iii) c function in R. Give examples.
- 2. How can we input data into R using excel? What are the two ways of access the variables included in the data set? Give examples.
- 3. Write the commands for creating a matrix in R. How we can create the matrix's row and column names. How we can access the elements of the matrix.
- 4. Write the codes in R for finding mean, median and mode from an ungrouped data set stored in an object x?
- 5. Distinguish between low-level function and high-level function used for drawing graphs in R. Give examples. Explain some of the essential arguments of the plot () function.
- 6. Discuss some of the useful built in function available in R. Give examples.
- 7. Write the codes in R to plot the scatter diagram and computing the correlation between two objects, "x" and "y." Write codes for finding variances of "x" and "y."
- 8. Write the codes in excel for conducting two independent sample t-test, how can we interpret the output. What are the essential assumptions for conducting this test?

#### **Part B**

### **(Each question carries** *ten* **marks, maximum marks from this part is** *50***)**

9. For the following frequency distribution, using R

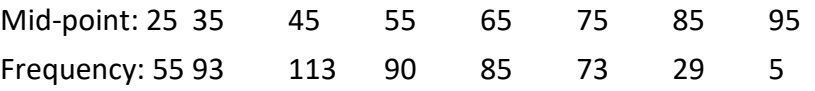

- a) Enter the data as dataframe.
- b) Add a column of cumulative frequency.
- c) Add a column of relative frequency (frequency/total frequency)
- d) Add a column of relativecumulative frequency (cumulativefrequency/total frequency)
- e) Plot cumulative frequency vs mid points.

10. Input the following data using read.table function.

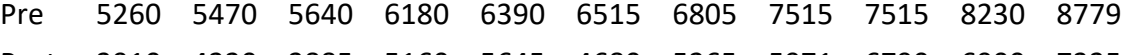

- Post 3910 4220 3885 5160 5645 4680 5265 5971 6790 6900 7335
	- a. Access 3<sup>rd</sup> element of the variable "pre"
	- b. Access the variable "pre"
- c. Access all the elements of the variable "pre" excepting  $1<sup>st</sup>$ ,  $2<sup>nd</sup>$ ,  $3<sup>rd</sup>$  and  $4<sup>th</sup>$ .
- d. Use attach function and extract all elements of the variable post that are larger than 7000.
- 11. Compute mean and standard deviation for the following frequency distribution.

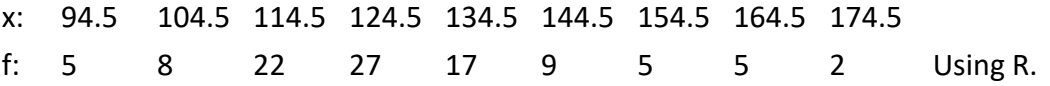

12. The following table shows the heights of a sample of 10 fathers and their sons:

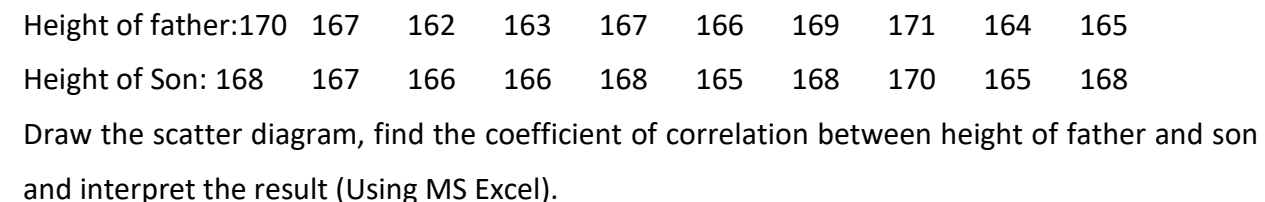

- 13. A company producing light bulbs finds that the mean life span of the population of bulbs is 1200 hours with a standard deviation of 125 hours. A sample of 100 bulbs produced in a lot is found to have a mean life span of 1150 hours. Test whether the difference between the population and sample mean is statistically significant. (Using MS Excel)
- 14. To Fertilizers A and B were tried respectively on 10 and 8 randomly chosen experimental plots. The yields in the plots were as given below. Test whether there is a difference in the effects of the fertilizers as reflected in the mean yields. (Using R software)

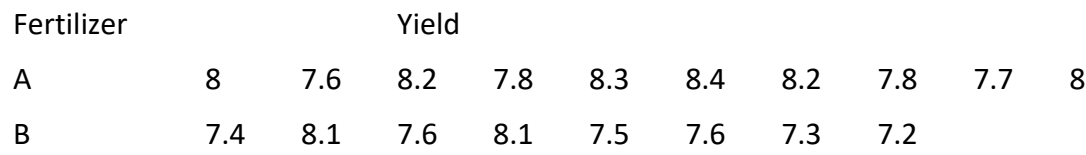

15. Consider the following data on the number of hours that 10 persons studied for statistics test and their scores on the test (Using MS Excel)

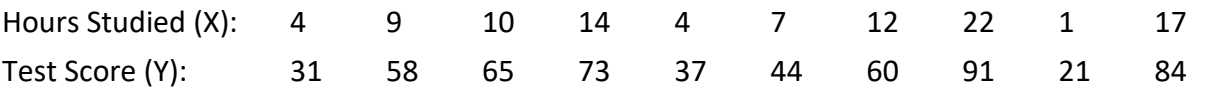

- (a) Find the equation of the least squares line that approximates the regression the test scores on the number of hours studied.
- (b) Predict the average test score of a person who studied 14 hours for the test.

\*\*\*\*\*\*\*